# Update (Änderungen seit der Version 14) Neu in Version 15

# **Grundmodul dhs-Bilddatenbank®**

**Erneuerung des Objektstreifens:**

- schnellere Navigation
- mehr Übersicht
- einfachere Selektion
- optimierte Ladezeiten

**Überarbeitung Suche/Finder (zum Suchen bzw. Auffinden von benötigten Informationen in der Datenbank):**

- wählbar zwischen Standard-Modus und Profi-Modus
- einfaches Erstellen von Suchabfragen

# **Datenbaum**

- Unterstützung F2-, F5- und Entf.-Taste
- Wiederherstellen des Papierkorbes möglich
- schnelleres Aufrufen von Datensätzen
- Ladezeiten von Daten optimiert

## **Mausradunterstützung**

• z.B. zum Start des Bildvermessers

# **Livebildvergleich**

**Integration von Zusatzprogrammen für die Systemadministration**

# **Bildeinzüge:**

- zusätzliche Unterstützung USB3.0-Schnittstelle
- Eingabe von bildbezogenen Daten bei der Bildaufnahme
- Bildaufnahme über Funktionstaste
- Integration REM und KEYENCE

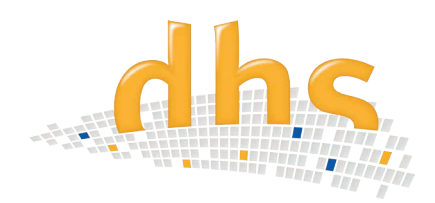

# **Berichtserstellung:**

#### **Überarbeitung Normvergrößerung**

- Automatik-Modus, manueller Modus
- Nachträgliche Änderungen der Normvergrößerung möglich

**Optimierter Workflow Überarbeitung Lupenfunktion**

# **HDR - High Dynamic Range:**

- Zum Ausgleich von Überbelichtungen und Helligkeitsunterschieden in der Bildverarbeitung
- neues Modul speziell für schwierig auszuleuchtende Proben (z.B. Metalle), wo es zu Schlaglichtern und Reflexionen kommen kann
- Auf Knopfdruck wird unter verschieden belichteten Aufnahmen der gleichen Probe, das optimal belichtete Ergebnisbild erzeugt

## **Panoramabild:**

Unterstützung von meanderförmig aufgenommenen Bildern

## **Partikel-Analyse:**

- Summenzeile für alle Messparameter
- Prozentualer Flächenanteil für alle Messparameter

#### **Anbindung ZEISS Mikroskope:**

- Auslesen der Kalibrierung/Vergrößerung beim Zeiss Discovery, Zeiss AxioImager, Zeiss AxioObserver (im Bildeinzug)
- Setzen der Kalibrierung beim Zeiss Discovery, Zeiss AxioImager, Zeiss AxioObserver (im Bildeinzug)
- Mikroskop-Parameter werden in der Datenbank gespeichert

## **Anbindung LEICA Mikroskope:**

- Auslesen der Kalibrierung/Vergrößerung beim Leica DM 4000 und Leica DM 6000 (im Bildeinzug)
- Setzen der Kalibrierung beim Leica DM 4000 und Leica DM 6000 (im Bildeinzug)
- Mikroskop-Parameter werden in der Datenbank gespeichert

## **Unterstützung WIN 8:**

• Touchbedienung

#### Achtung:

Keine Unterstützung des Betriebssystems Windows XP!

#### **Digitale dhs-MicroCam**® **mit 1" CMOS-Sensor:**

- schneller Datentransfer durch USB 3.0-Schnittstelle
- Auflösung: 4 Megapixel
- Objektivanschluß: C-Mount
- Kompakte Abmessungen
- Innovative Pixelarchitektur
- Schnelles Livebild
- Hohe Lichtempfindlichkeit

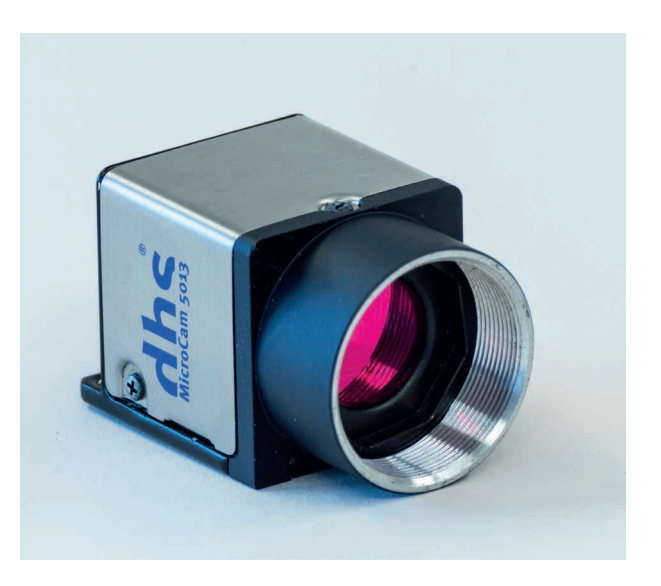

dhs Dietermann & Heuser Solution GmbH Herborner Str. 50 35753 Greifenstein-Beilstein

Telefon: +49 (0)2779 9120-0 Telefax: +49 (0)2779 9120-99 E-Mail: vertrieb@dhssolution.com Internet: www.dhssolution.com

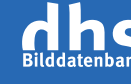

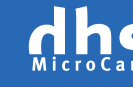

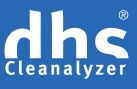

dhs-Bilddatenbank®, dhs-MicroCam® und dhs-Cleanalyzer® sind Marken der dhs Dietermann & Heuser Solution GmbH. Alle technischen Daten und Informationen in diesem Datenblatt entsprechen dem Stand der Drucklegung (04/2015), Irrtümer und Änderungen bleiben vorbehalten.